## **MAPSme**

MAPSme, versione MHAS Edition di MAPS, è il software di CAE basato su librerie GIS DotSpatial, che consente la rappresentazione geospaziale delle informazioni provenien da una sistema di monitoraggio, permettendo così la *visualizzazione dei dati su cartografie digitali georeferenziate.* MAPSme permette all'utente di implementare il proprio **SIT (Sistema Informativo Territoriale) grazie alla** sua versatilità e flessibilità nella rappresentazione di informazioni

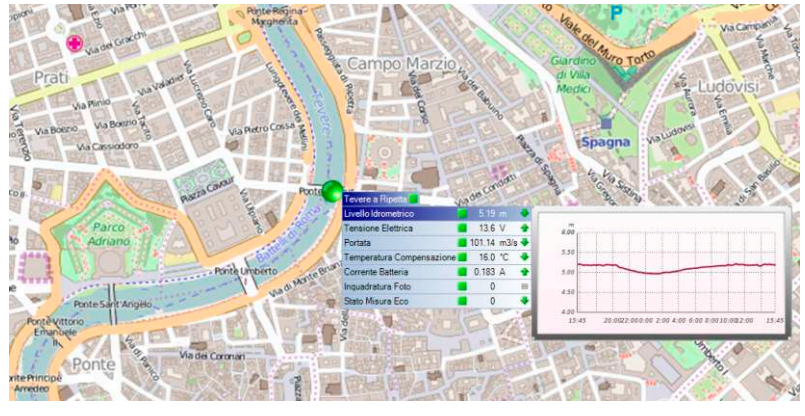

geografiche nei più diffusi standard commerciali. Il programma, disponibile anche in versione 64bit, è specificatamente sviluppato per supportare al meglio gli ultimi sistemi operativi e tutte le innovazioni racchiuse all'interno del geodatabase UDB, ovvero il cuore delle informazioni ricevute da DATALIFE. I da spaziali nel geodatabase di MAPSme sono dati vettoriali (punti, linee, poligoni) che compiutamente descrivono le tipiche entità legate ai sistemi di monitoraggio, previsione e prevenzione del territorio. MAPSme permette così la rappresentazione geografica delle entità quali stazioni di monitoraggio, fiumi, bacini idrografici, zone di allerta o la rappresentazione di informazioni geografiche più generali quali nazioni, regioni, province, comuni, strade o più di dettaglio come edifici di interesse nel contesto cittadino (scuole, ospedali, edifici comunali), mezzi di soccorso dislocati stabilmente sul territorio, sedi delle principali autorità preposte ai soccorsi in caso di criticità nella sorveglianza del territorio (protezione civile, pompieri, carabinieri, corpo forestale, vigili urbani). MAPSme consente così all'utente finale di disporre di un potentissimo strumento di supporto alle decisioni nelle emergenze durante scenari di *early warning* coniugando, in tempo reale, le informazioni aggiornate provenienti dalla sensoristica a campo e le informazioni territoriali indispensabili per la salvaguardia della popolazione.

MAPSme permette di elaborare e rappresentare serie storiche annuali di dati, di mostrare velocemente grafici di grandezze assolute o derivate, di impostare allarmi rappresentabili con intervalli di confidenza, ovvero fasce di colore nei grafici, e di rappresentare informazioni puntuali o areali.

È sempre possibile attraverso i metodi di interpolazione spaziale dei quali è dotato, estrarre informazioni areali aggiornate a partire dai dati puntuali acquisiti dalla rete di monitoraggio in tempo reale. Si possono così sempre rappresentare isoiete di piogge utilizzando i dati pluviometrici, isobare utilizzando i dati dei barometri e isoterme a partire dai termometri aria. I metodi di interpolazione dei quali può disporre l'utente sono il '*Metodo dei Poligoni di Thiessen*', il '*Metodo dell'Inverse Distance Weight* ‐ IDW' e il '*Metodo del Kriging*'.

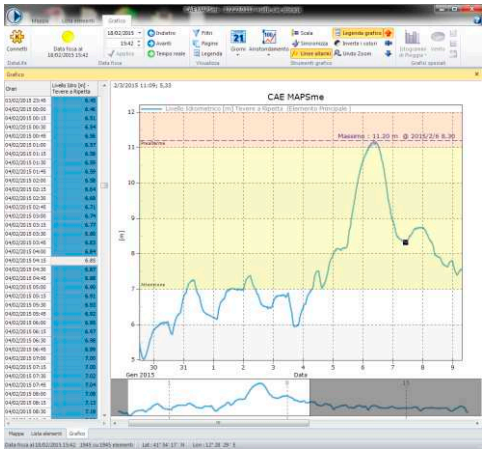

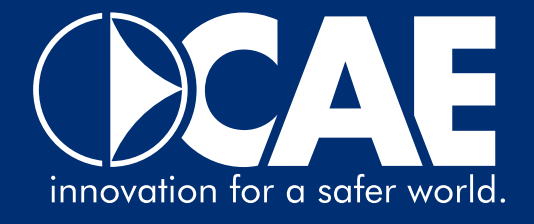

Il geodatabase UDB di lavoro di MAPSme, è dotato delle routine di importazione dei file in formato GRIB (.grb, .grib), che consentono di affiancare al dato in telemisura, il dato previsionale nelle 72 ore successive per tutte quelle realtà nelle quali si ricevono aggiornati i grib previsionali.

## **APPLICAZIONI E FUNZIONI**

Con MAPSme l'utente può aggiungere sulla cartografia digitale i livelli di dettaglio dei quali desidera usufruire. L'apertura al mondo Internet di MAPSme è garantita dalla possibilità di importare in formati aperti gli strati informativi geografici. I formati gestiti sono quelli più diffusi e più utilizzati nel mondo dei GIS, tra questi: Shape File (\*.shp), Raster (\*.bgd, \*.nc, \*.asc), WMS (Web Map Service), ER Mapper files (\*.ecw), USGS Ascii DEM (\*.dem), PC Raster (\*.map), Org vector provider (\*.kml, \*.dxf), Jpeg (\*.jpeg, \*.jpg), Bitmap (\*.bmp), Imagine (\*.img), Portable network graphics (\*.png), Graphics interchange format (\*.gif), Tagged image file format (\*.f,  $*$ .tiff).

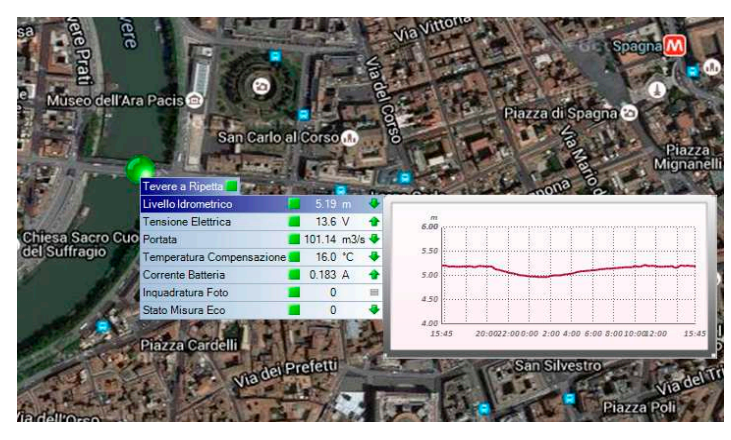

MAPSme è progettato per essere flessibile anche in merito alla visualizzazione delle mappe, viene sempre installato con una cartografia raster di default, inoltre è sempre possibile utilizzare mappe disponibili sul web, anche open source come OpenStreetMap, oppure eventuali altre cartografie possedute dal cliente come quelle di Google o di Bing.

E' possibile utilizzare qualsiasi livello di zoom; entrando sempre più nel dettaglio della zona

geografica di interesse, la mappa cambia in maniera dinamica, visualizzando sempre più particolari e facilitando l'operatore nella ricerca delle stazioni di interesse. Le stazioni esistenti e visualizzate da MAPSme sono rappresentate da icone bidimensionali o tridimensionali impostabili dall'utente. I simboli delle stazioni assumono una colorazione diversa in base allo stato dei sensori presenti sulla stazione stessa, secondo soglie di allarme reimpostabili. Spostando il mouse sopra il simbolo di una stazione, oltre al nome e alle informazioni geografiche della stessa, è possibile visionare l'elenco dei sensori presenti nella stazione selezionata, il nome, lo stato e l'ultimo valore. Selezionando uno di questi sensori, si ottiene inoltre in anteprima un grafico dei valori riferiti alle ultime 24 ore rispetto all'ultimo aggiornamento dei dati disponibile.

L'interfaccia del programma è caratterizzata da una Ribbon Bar che raggruppa per menù le funzionalità messe a disposizione dell'utente, i diversi pannelli possono essere spostati per personalizzare l'ambiente di lavoro e possono sempre essere create delle aggregazioni di visualizzazioni preferenziali chiamate pagine.

Ogni modifica effettuata dall'utente, in termini di visualizzazione o elaborazione, viene registrata all'interno del geodatabase UDB, questo permette di loggarsi da qualsiasi dispositivo presente nella rete e ritrovare le proprie impostazioni (set di allarmi, soglie, colori, sottoinsiemi di stazioni) in maniera facile e rapida. Inoltre nuovi campi di anagrafica apportati sul geodatabase UDB, anche creati dagli utenti stessi, vengono autonomamente recepiti e visualizzati attraverso MAPSme.

> innovation for a safer world. **CAE S.p.A-Via Colunga 20 40068 San Lazzaro di Savena (BO) - Italy tel.: +39 051 4992711|fax: +39 051 4992709 www.cae.it**